# 基于翻转课堂的混合式教学模式设计与实践

崔鹏飞 北京社会管理职业学院(民政部培训中心) DOI:10.12238/mef.v3i10.2987

[摘 要] 信息技术与教育的深度融合,改变了人们的阅读习惯,学习习惯,新形式下,职业教育的教 学模式也在摸索中不断变革。现阶段,将传统课堂教学与网络教学优势相结合,组成线上线下混合式 教学模式,是职业教育课程教学改革的重要研究方向之一。 [关键词] 翻转课堂;混合式教学模式;课前分析;教学设计;学习评价 中图分类号: G4 文献标识码: A

# Design and Practice of Mixed Teaching Mode Based on Flipped Classroom Pengfei Cui

Beijing College of Social Administration (Ministry of Civil Affairs Training Center) [Abstract] The deep integration of information technology and education has changed people's reading habits and study habits. Under the new form, the teaching mode of vocational education is constantly changing in the process of exploration. At this stage, combining the advantages of traditional classroom teaching and network teaching to form an online and offline hybrid teaching model is one of the important research directions of vocational education curriculum teaching reform.

[Key words] flipped classroom; mixed teaching mode; pre-class analysis; teaching design; learning evaluation

2 基于翻转课堂的混合式教学

目前高职学生普遍存在的学习基础 差异较大、学习主动性不强、学习兴趣 不浓等现状。传统教学中也存在教师在 课堂上因时间有限,面对差异化学生, 无法多次示范和提供足够的时间讲解课 程内容。本文在引入翻转课堂混合式教 学模式的基础上进行教学设计,对课堂 时间的使用进行重新规划,对教师课堂 上讲授内容进行重新梳理,对学生在课 前、课中、课下学习内容进行重新设计, 并建立四重学习评价标准,确保学生对 课程知识的掌握能达到企业要求。本文 中翻转课堂混合式教学模式主要分课前 分析、教学设计和学习评价三部分。

模式设计

### 1 混合式教学概念及含义

目前,国内外专家对混合式教学的 概念侧重点各不相同,归纳起来有:多 种教学理论的混合、多种学习环境的混 合、多种教学方法的混合、多种教学资 源的混合、多种教学风格的混合、多种 学习评价的混合。本文中所提的混合式 教学,侧重于将在线教学和传统教学的 优势结合起来的一种"线上"+"线下" 的教学,通过两种教学组织形式的有机 结合,可以把学习者的学习由浅到深地 引向深度学习。改变教师和学生的角色, 体现"以学生为主体,以教师为主导" 的教学理念,教师起到引导、支持、监 督、控制的作用,学生充分利用教师创 建的环境,自由、自主地开展学习。

同时,混合式教学可以充分利用各类 教学资源,扩展学生的知识面,还可以通 过各种教学方法、教学媒体、教学策略等 的优化组合、合理利用,发挥学生的主体 作用,培养学生的积极性和创造性。

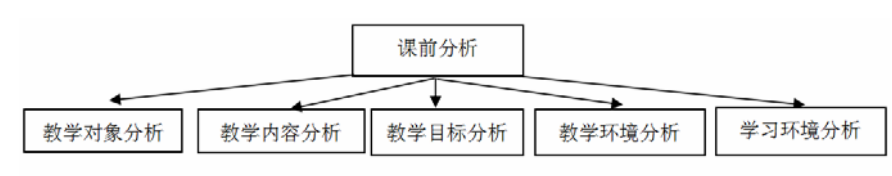

图 1 基于翻转课堂混合式教学模式-课前分析图

2.1课前分析

# 在讲授一门课程之前教师首先对教 学对象、教学内容、教学目标、教学环 境、学习环境进行系统分析,才能将教 学设计落地,才能保证学生的学习效果, 因此,课前分析是开展翻转课堂混合式

教学模式的重要前提。

# 2.2教学设计

教学设计是根据专业人才培养方案 和课前分析结果,本文中的教学设计主 要包含课程内容设计、教学资源制作和 学习过程设计三部分,其中课程内容设 计主要指课前分析完成后,依据分析结 果,教师选择合适的教学方法-项目驱 动,任务引领,建立四重考核标准,完 成课程标准、单元教学设计、单元教学

Copyright  $\circledR$  This word is licensed under a Commons Attibution-Non Commercial 4.0 International License.  $53$ 

现代教育论坛 第 3 卷◆第 10 期◆版本 1.0◆2020 年 文章类型: 论文 |刊号 (ISSN): 2630-5178 / (中图刊号): 380GL019

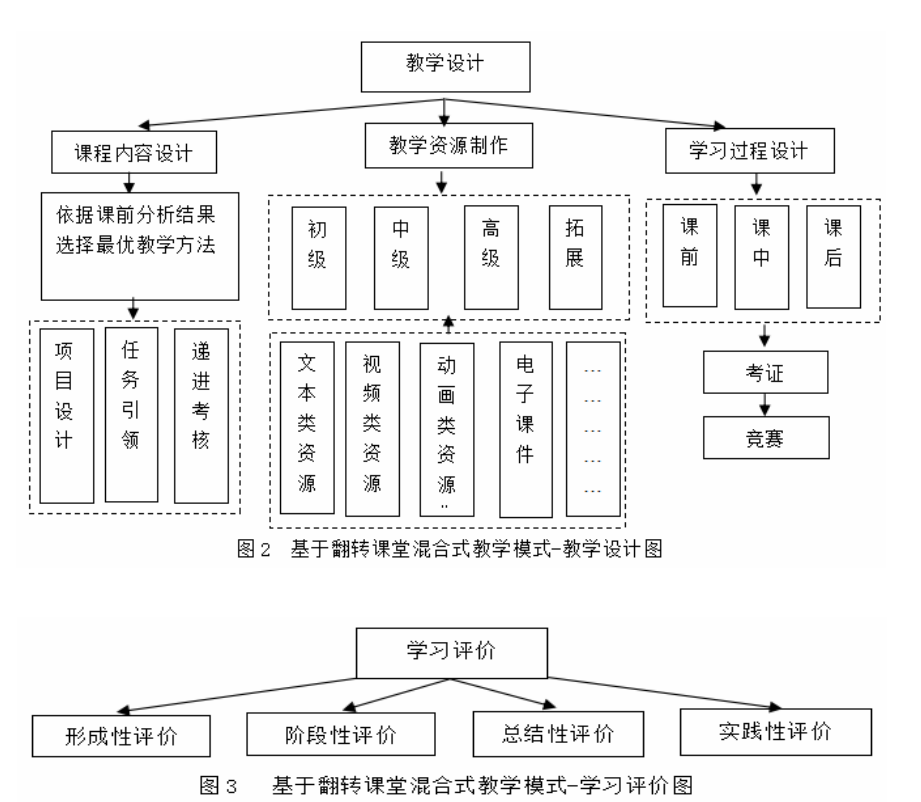

进度计划等设计;教学资源制作主要指 将学习对象分为初、中、高、拓展四级 后,制作难易程度不同的教学资源,包 含有文本类素材、视频类素材、动画类 素材、电子课件、案例集、试题库等混 合式教学资源,这些资源制作完成后, 上传至网络课程学习平台,开始建课、 设置学习任务、在线讨论等;学习过程 设计主要是将学习过程分为课前、课中、 课后三个课内部分和考证、竞赛两个延 伸部分,课前注重培养学生自主学习能 力,课堂上引导学生向探究的深层思维 发展,以挖掘学生学习的潜力、发挥学 生学习的主动性,同时,通过APP、智能 手机等工具,增加课堂混合情境,进一 步突出学生的主体作用,课后引导学生 完成知识技能的迁移,培养学生的职业 素养;考取相应的证书是对学习效果的 检验,也增强学生的核心竞争力,获取 证书后,有资格参加学校或行业举行的 各类竞赛,学习效果进一步提升。

#### 2.3学习评价

学习评价主要包含形成性评价、阶 段性评价、总结性评价和实践性评价四 部分,其中形成性过程评价指利用超星 网络课程教学平台的统计功能进行学生 学习行为的统计分析,例如学生学习访 问、教学视频观看情况、作业完成情况、 课堂互动情况等,在教学管理过程中教 师可以根据学生的学习行为情况及时调 整教学计划,改进教学方法,一旦发现 学生学习情况异常,可通过督学功能及 时给予提醒或谈话;阶段性评价主要指 根据课程教学设计对不同项目进行阶段 性考试,教师根据超星网络课程教学平 台的成绩管理功能对课程成绩的组成部 分进行权重设置,量化学生的成绩,形 成阶段性评价;总结性评价就是参加 NCRE全国计算机一级证书考试,检验学 习效果;实践性评价是指学生顶岗实习 过程中实习单位对学生掌握课程技能的 评价;

## 3 实施阶段-"4步"设计

实施阶段分准备工作、课前、课中、 课后四部分。

#### 3.1准备工作

在这一阶段,教师依据综合分析和 项目任务,利用准备好的教学素材,开 始制作微课、视频、动画、PPT等各类资 源并设置资源等级,分初级、中级、高 级和拓展资源四类;在网络课程平台中 依据教学设计创建课程,编辑目录、上 传资源;下发通知,分配学生帐号和密 码,熟悉平台、APP功能及操作流程。

#### 3.2课前

教师将创新好的课程上线,并发布 教学设计、考核标准、学习建议、学习 资源、学习任务等。学生登录平台后, 利用相关资源,结合自身学习能力和接 受能力,定制个人学习计划,开展自主 学习,完成教师设定的任务,并将自主 学习过程中遇到的问题及建议提交至网 络课程学习平台,形成课前自主学习反 馈;教师则利用平台提供的讨论功能、 或QQ群、微信群等网络交流工具,在线 与学生进行交流与反馈,收集学生课前 学习情况,进行有针对性的个别化指导。

3.3课中

通过扫二微码的形式完成课程考勤 后,教师首先对学生在线学习情况进行 分析,在这个过程中,学生可以展示学 习成果,分享学习心得和体会,也可以 是教师通过测试的形式检查学生的学习 情况,也可以是教师分析任务完成情况。 其中教师要对学生的学习成果予以点评 和指导,引导学生反思在知识、技能上 的收获,引导学生进行学习过程、学习 态度、学习经验、学习方法等的反思和 总结。并对不同接受能力学生继续给予 学习建议。接着针对学生在自主学习过 程中存在的共性问题,采用集中讲授、 小组讨论的等方式进行答疑解惑,对教 学中的重点、难点,通过情景导入,模 拟真实工作环境案例,进行实操演示, 并利用APP端功能进行抢答、提问、选人 等方式进行教学互动,调动学生参与的 积极性和主动性。

3.4课下

教师主要任务有持续更新教学资 源,按初级、中级、高级和拓展四类划 分,以满足不同接受能力学生个性化学 习需求。在课后及时发布新的作业、布 置新的学习任务,督促学生学习,学生 通过APP端接收消息;学生在课下主要依 据教师布置的任务、个人学习进度和教 师学习建议,在线上利用超星网络课程

第 3 卷◆第 10 期◆版本 1.0◆2020 年 文章类型: 论文 | 刊号 (ISSN): 2630-5178 / (中图刊号): 380GL019

#### 基金项目:

北京社会管理职业学院2019校级科 研项目:基于翻转课堂的混合式教学模 式设计与时间(编号SGYQN2019-10) 研究成果。

#### [参考文献]

[1]何克抗.从 Blengding Learning 看教育技术理论的新发展(上)[J].中国 电化教育,2004(3):5-10.

[2]李克华,赵建华.混合学习的原理与 应用模式[J].电化教育研究,2004(7):1-6.

[4]余胜泉,路秋丽.网络环境下的混合 式教学[J].中国大学教学,2005(10):51-52.

[5]黄荣怀,马丁等.基于混合式学习 的课程设计理论[J].电化教育研究,2009  $(01):9-14$ .

[6]牛宗超,梁菊.基于智慧职教平台 的混合学习模式的设计与应用[J].2018 (12):80-81.

[7]唐泽慧.混合学习活动系统设计: 策略与应用效果[M].北京:高等教育出版 社,2007.

[8]唐泽慧,李晓华.混合学习:定义、 策略、现状与发展趋势-与美国印第安 纳大学柯蒂斯 · 邦克教授的对话[J].中 国电化教育,2009(12):1-5.

[9]张其亮,王爱春.基于"翻转课堂" 的新型混合式教学模式研究[J].现代教 育技术,2014,(4):27-32.

#### 作者简介:

崔鹏飞(1980--),男,汉族,山 西吕梁人,讲师,硕士,研究方向:教 学信息化。

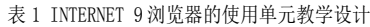

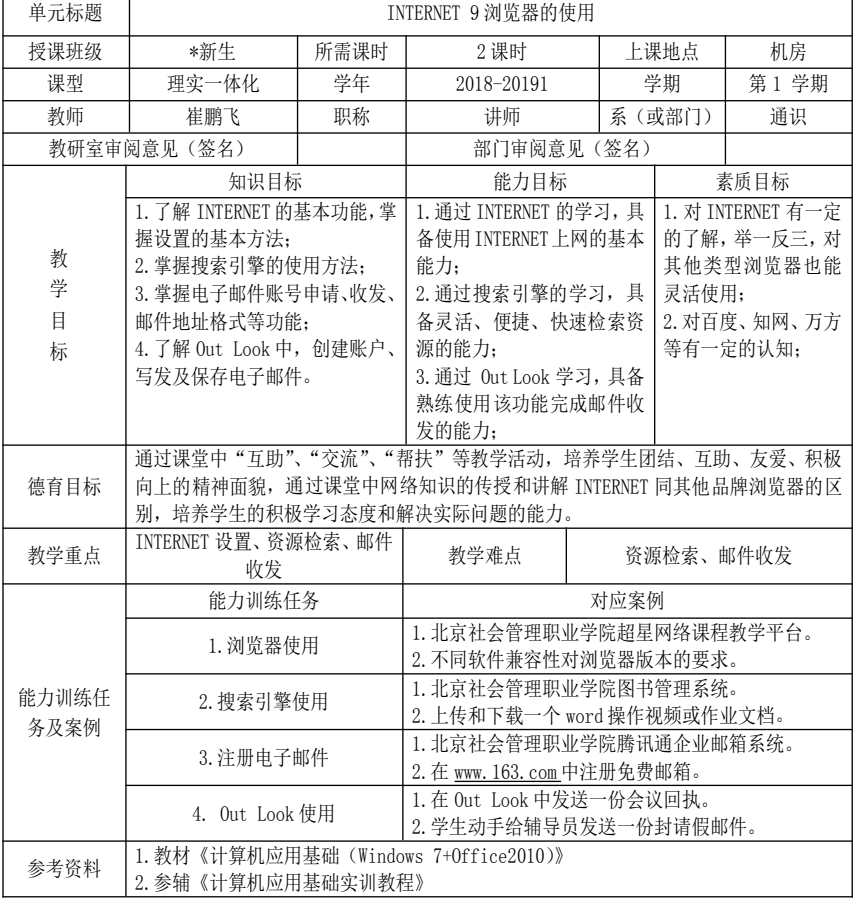

教学平台灵活选择学习资源,巩固现有 知识,拓展学习新知识,并利用NCRE全 国计算机等级考试模拟软件进行实操练 习,增强操作技能。

#### 4 结束语

学生依据个人接受能力,自主选择 学习资源,接受能力较差的学生可从初 级资源开始学习,循序渐进,学习过相

关知识的学生可直接选择高级资源和拓 展资源,进一步提升理论和实操技能。 通过个性化的学习定制,增强学生自主 学习能力,提升学习兴趣,课堂上有更 多的时间,解决重点、难点问题,充分 挖掘学生学习潜力,课下利用模拟软件 巩固练习等,从而让学生真正掌握教学 内容,实现教学目标。

## 现代教育论坛